# **MOOVI** Jadwal waktu & peta jalur K19 bis

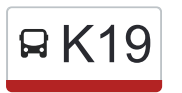

# RK19 Mutiara Gading Timur Kanadan App

K19 bis jalur (Mutiara Gading Timur) memiliki 2 rute. Pada hari kerja biasa waktu operasinya adalah: (1) Mutiara Gading Timur: 05.00 - 22.00(2) Terminal Bekasi: 05.00 - 22.00 Gunakan Moovit app untuk menemukan stasiun K19 bis terdekat dan cari tahu kedatangan K19 bis berikutnya.

#### **Arah: Mutiara Gading Timur**

9 pemberhentian [LIHAT JADWAL JALUR](https://moovitapp.com/jabodetabek-2044/lines/K19/507230/1901313/id?ref=2&poiType=line&customerId=4908&af_sub8=%2Findex%2Fid%2Fline-pdf-Jabodetabek-2044-900329-507230&utm_source=line_pdf&utm_medium=organic&utm_term=Mutiara%20Gading%20Timur)

Terminal Bekasi

TAMAN Margahayu 1

Bulak Kapal 1

GP Mall 1

Jalan Jatimulya Raya. Tambun Selatan. Bekasi

31 Jalan Mh. Embo. Tambun Selatan. Bekasi

Seberang Jl. Jatimayung 3

8 Jalan Mutiara Gading Timur Raya. Mustikajaya. Kota Bekasi

Pasar Mutiara Gading Timur

## **Jadwal waktu K19 bis**

Jadwal waktu Rute Mutiara Gading Timur

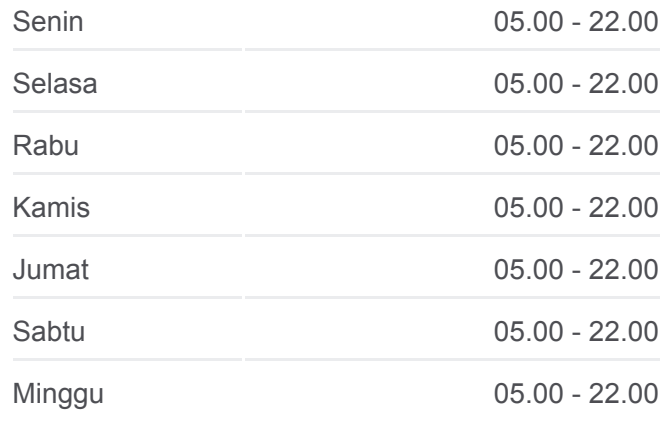

**Informasi K19 bis Arah:** Mutiara Gading Timur **Pemberhentian:** 9 **Waktu Perjalanan:** 30 mnt **Ringkasan Jalur:**

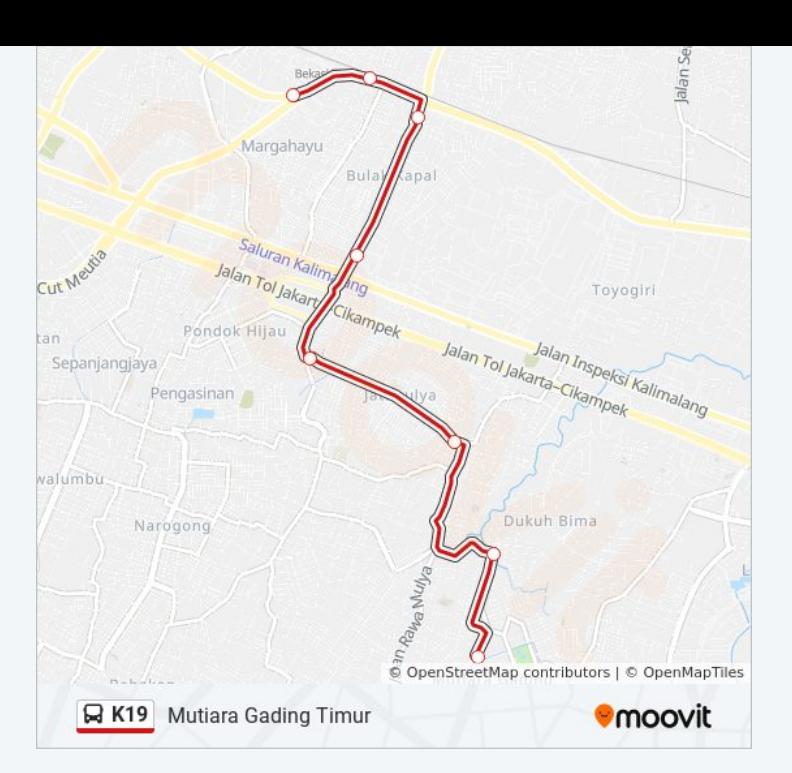

### **Arah: Terminal Bekasi**

9 pemberhentian [LIHAT JADWAL JALUR](https://moovitapp.com/jabodetabek-2044/lines/K19/507230/1901314/id?ref=2&poiType=line&customerId=4908&af_sub8=%2Findex%2Fid%2Fline-pdf-Jabodetabek-2044-900329-507230&utm_source=line_pdf&utm_medium=organic&utm_term=Mutiara%20Gading%20Timur)

Pasar Mutiara Gading Timur

Jl. Bangka 5

4 Jalan Mutiara Gading Timur Raya. Tambun Selatan. Bekasi

Jalan Raya Rawa Mulya. Tambun Selatan. Bekasi

536 Jalan Jatimulya Raya. Tambun Selatan. Bekasi

Jalan Jatimulya Raya, 10

GP Mall 2

Superindo Bulak Kapal 2

Terminal Bekasi

# **Jadwal waktu K19 bis**

Jadwal waktu Rute Terminal Bekasi

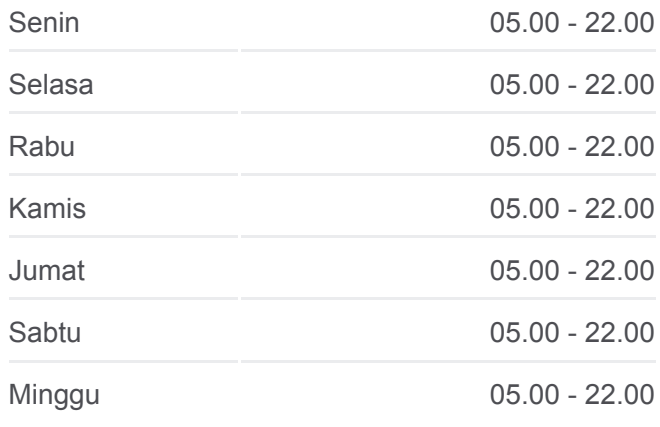

### **Informasi K19 bis**

**Arah:** Terminal Bekasi **Pemberhentian:** 9 **Waktu Perjalanan:** 26 mnt **Ringkasan Jalur:**

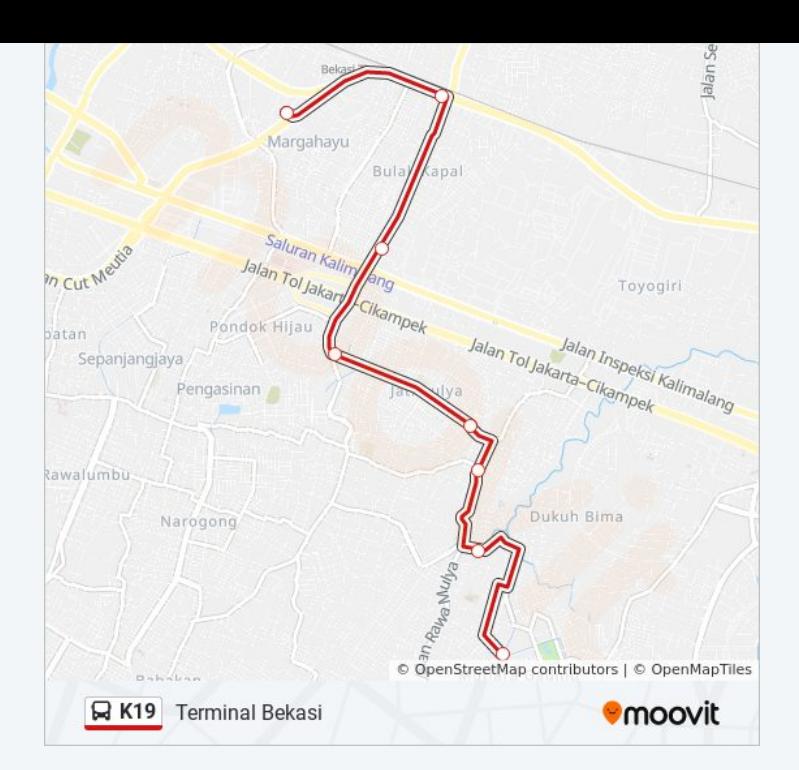

Jadwal waktu dan peta rute K19 bis tersedia dalam format PDF di moovitapp.com. Gunakan [Moovit App](https://moovitapp.com/jabodetabek-2044/lines/K19/507230/1901313/id?ref=2&poiType=line&customerId=4908&af_sub8=%2Findex%2Fid%2Fline-pdf-Jabodetabek-2044-900329-507230&utm_source=line_pdf&utm_medium=organic&utm_term=Mutiara%20Gading%20Timur) untuk melihat waktu langsung kedatangan bis, jadwal kereta atau jadwal kereta bawah tanah, dan petunjuk langkah demi langkah untuk semua transportasi umum di Jakarta.

[Tentang Moovit](https://moovit.com/about-us/?utm_source=line_pdf&utm_medium=organic&utm_term=Mutiara%20Gading%20Timur) · [Solusi MaaS](https://moovit.com/maas-solutions/?utm_source=line_pdf&utm_medium=organic&utm_term=Mutiara%20Gading%20Timur) · [Negara yang didukung](https://moovitapp.com/index/id/Tranportasi_Umum-countries?utm_source=line_pdf&utm_medium=organic&utm_term=Mutiara%20Gading%20Timur) · [Komunitas Mooviter](https://editor.moovitapp.com/web/community?campaign=line_pdf&utm_source=line_pdf&utm_medium=organic&utm_term=Mutiara%20Gading%20Timur&lang=en)

© 2024 Moovit - Hak Cipta Dilindungi

**Cek waktu tiba langsung**

Web App Cownload di Coogle Play